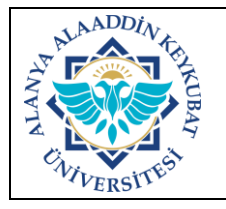

## **TEK KAYNAKTAN ALIM İŞLEMLERİ İŞ AKIŞ SÜRECİ**

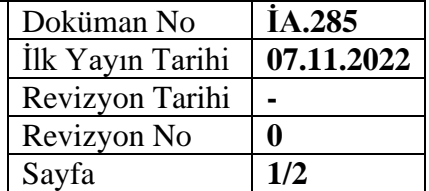

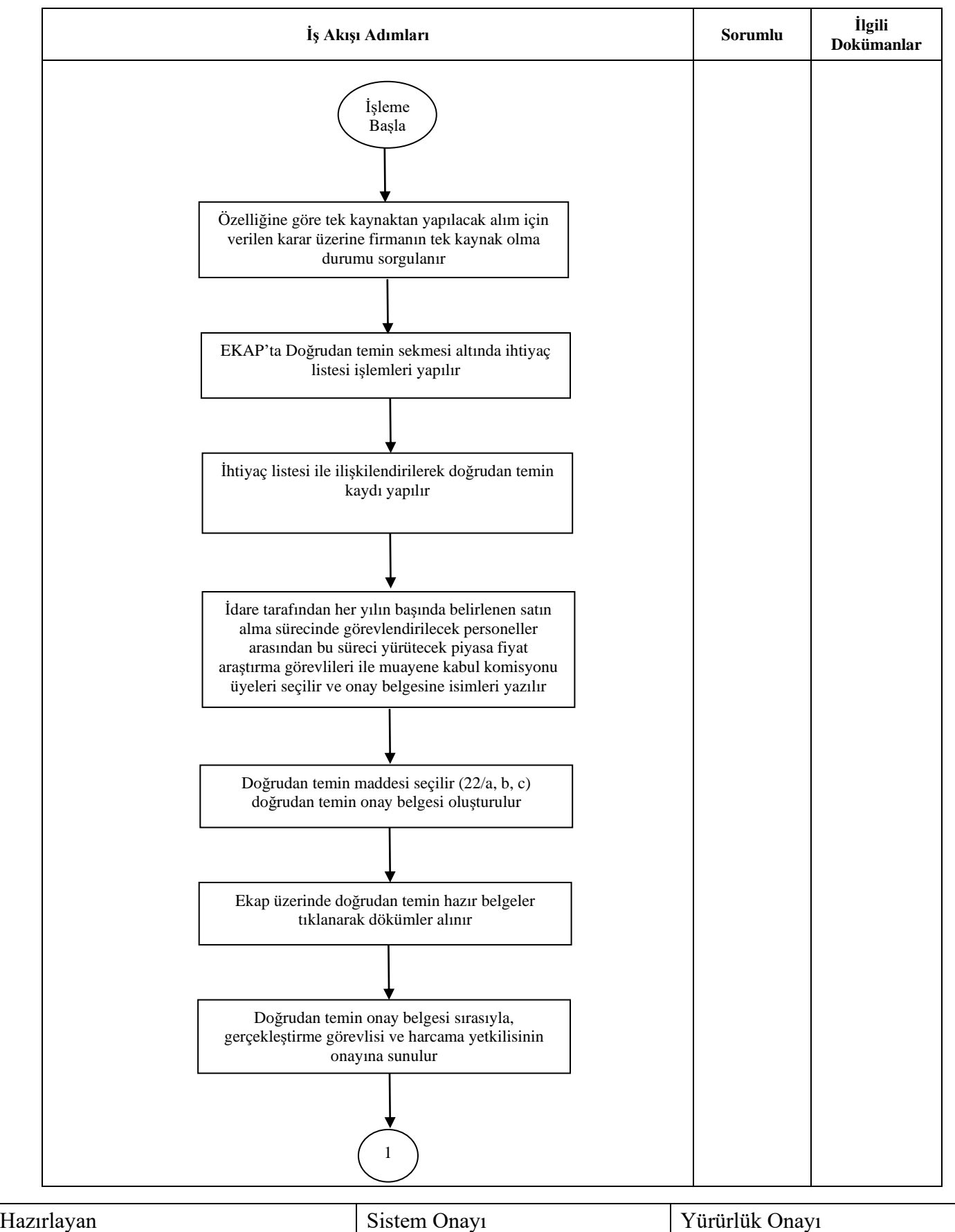

Bölüm Kalite Sorumlusu Kalite Koordinatörü Üst Yönetici

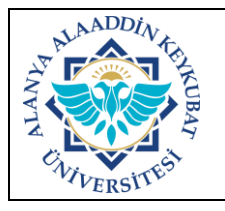

## **TEK KAYNAKTAN ALIM İŞLEMLERİ İŞ AKIŞ SÜRECİ**

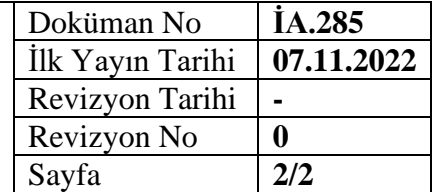

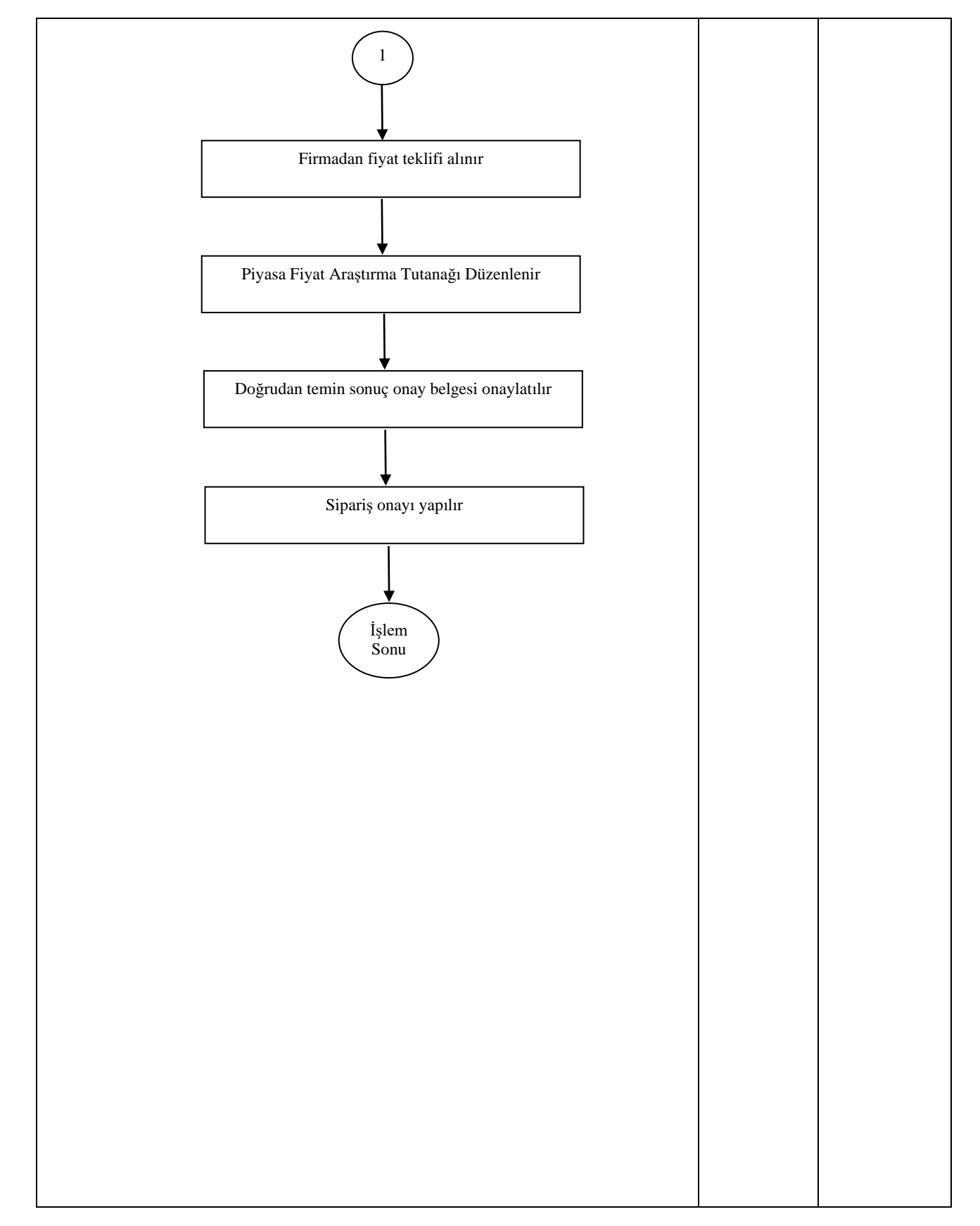

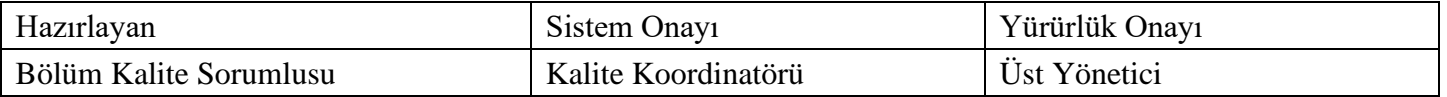